## МИНИСТЕРСТВО НАУКИ И ВЫСШЕГО ОБРАЗОВАНИЯ РОССИЙСКОЙ ФЕДЕРАЦИИ федеральное государственное автономное образовательное учреждение высшего образования "САНКТ-ПЕТЕРБУРГСКИЙ ГОСУДАРСТВЕННЫЙ УНИВЕРСИТЕТ АЭРОКОСМИЧЕСКОГО ПРИБОРОСТРОЕНИЯ"

Кафедра № 32

УТВЕРЖДАЮ

Руководитель направления

доц., к.т.н., доц.

(должность, уч. степень, звание)

С.В. Солёный

(инициалы, фамилия)

(подпись) «22» июня 2023 г.

# РАБОЧАЯ ПРОГРАММА ДИСЦИПЛИНЫ

«Алгоритмизация и программирование» (Наименование дисциплины)

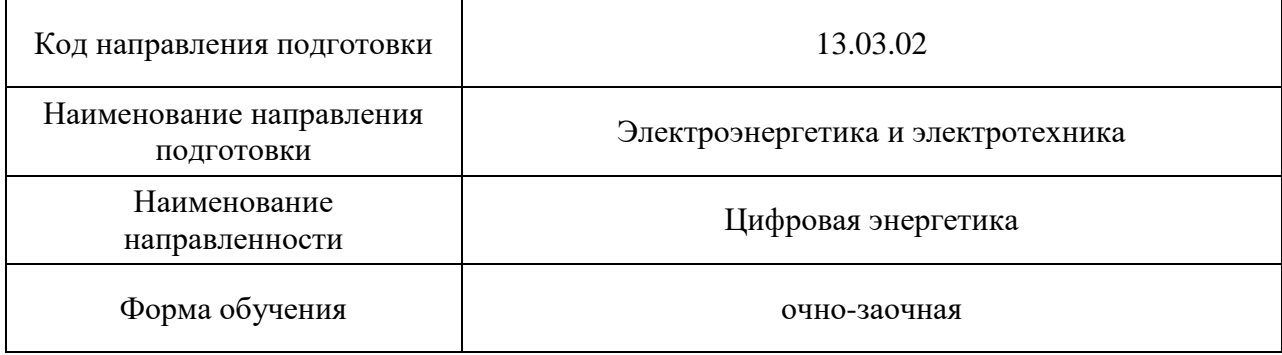

## Лист согласования рабочей программы дисциплины

Программу составил (а)

проф., д.т.н., доц. **(VV)** С.А. Сериков (должность, уч. степень, звание) (подпись, дата) (инициалы, фамилия)

Программа одобрена на заседании кафедры № 32

«24» апреля 2023 г., протокол № 6

Заведующий кафедрой № 32

доц., к.т.н., доц. С.В. Солёный (уч. степень, звание) (подпись, дата) (инициалы, фамилия)

Ответственный за ОП ВО 13.03.02(03)

доц., к.т.н., доц. Соцение Соцения

(должность, уч. степень, звание) (подпись, дата) (инициалы, фамилия)

Заместитель директора института №3 по методической работе

старший преподаватель<br>
(подпись, дата) инициалы, фамилия) (нинициалы, фамилия)

(должность, уч. степень, звание) (подпись, дата)

#### Аннотация

Дисциплина «Алгоритмизация и программирование» входит в образовательную программу высшего образования – программу бакалавриата по направлению подготовки 13.03.02 «Электроэнергетика и электротехника» направленности «Цифровая энергетика». Дисциплина реализуется кафедрой «№32».

Дисциплина нацелена на формирование у выпускника следующих компетенций:

УК-1 «Способен осуществлять поиск, критический анализ и синтез информации, применять системный подход для решения поставленных задач»

ОПК-2 «Способен разрабатывать алгоритмы и компьютерные программы, пригодные для практического применения»

Содержание дисциплины охватывает круг вопросов, связанных с изучением принципов, методов и инструментальных средств алгоритмизации, разработки и отладки программного обеспечения на языках программирования высокого уровня при решении задач в области электроэнергетики и электротехники.

Преподавание дисциплины предусматривает следующие формы организации учебного процесса: лекции, лабораторные работы самостоятельная работа обучающегося.

Программой дисциплины предусмотрены следующие виды контроля: текущий контроль успеваемости, промежуточная аттестация в форме экзамена.

Общая трудоемкость освоения дисциплины составляет 3 зачетных единицы, 108 часов.

Язык обучения по дисциплине «русский».

1. Перечень планируемых результатов обучения по дисциплине

1.1. Цели преподавания дисциплины

Целью дисциплины является изучение принципов, методов и инструментальных средств алгоритмизации, разработки и отладки программного обеспечения на языках программирования высокого уровня при решении задач в области электроэнергетики и электротехники.

1.2. Дисциплина входит в состав обязательной части образовательной программы высшего образования (далее - ОП ВО).

1.3. Перечень планируемых результатов обучения по дисциплине, соотнесенных с планируемыми результатами освоения ОП ВО.

В результате изучения дисциплины обучающийся должен обладать следующими компетенциями или их частями. Компетенции и индикаторы их достижения приведены в таблице 1.

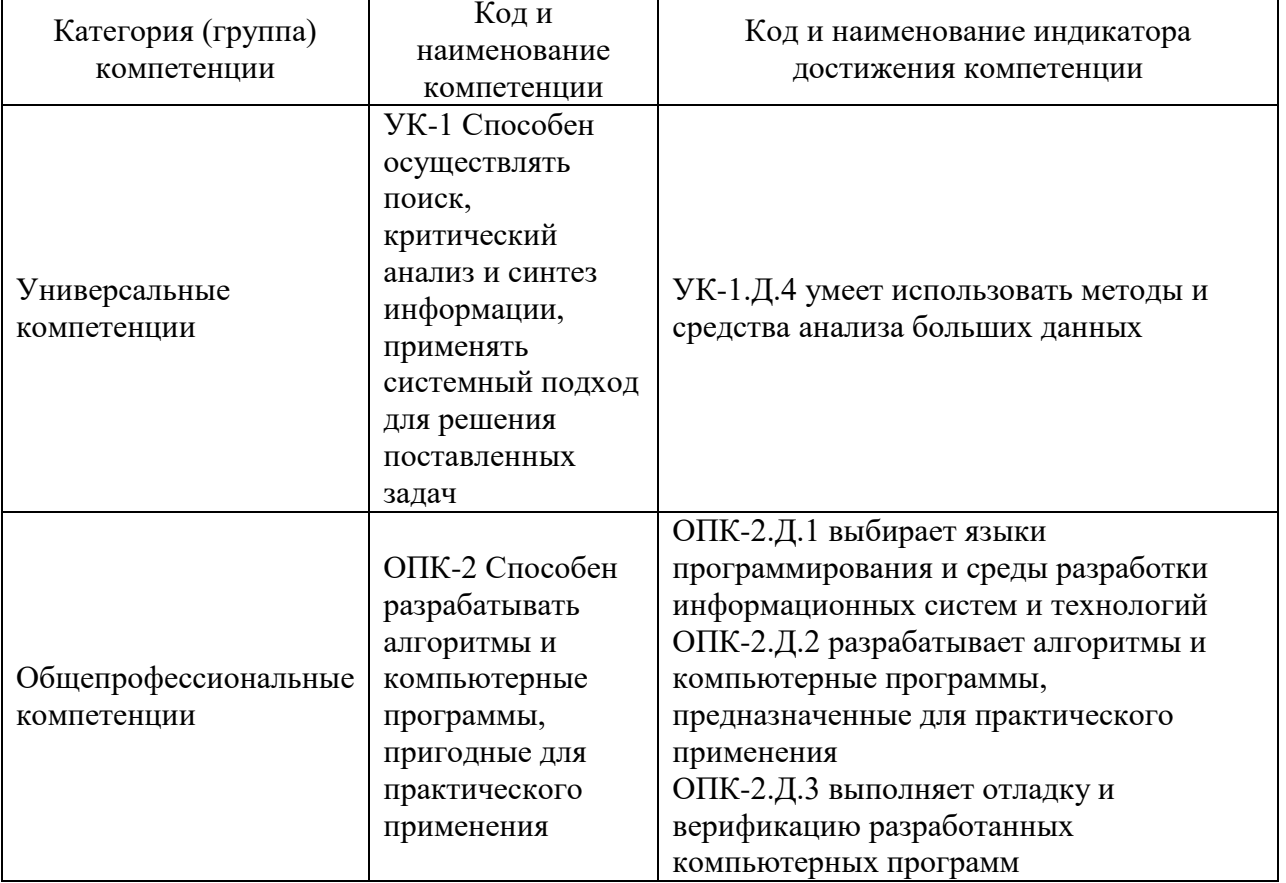

Таблица 1 - Перечень компетенций и индикаторов их достижения

2. Место дисциплины в структуре ОП

Дисциплина может базироваться на знаниях, ранее приобретенных обучающимися при изучении следующих дисциплин:

- «Математика. Теория вероятностей и математическая статистика»,
- «Теория автоматического управления»,
- «Программное обеспечение мехатронных и робототехнических систем»,
- «Информационные технологии».

Знания, полученные при изучении материала данной дисциплины, имеют как самостоятельное значение, так и могут использоваться при изучении других дисциплин:

- «Управление роботами и робототехническими системами»,
- «Моделирование и исследование роботов и робототехнических систем»,
- «Системы с искусственным интеллектом».

# 3. Объем и трудоемкость дисциплины

Данные об общем объеме дисциплины, трудоемкости отдельных видов учебной работы по дисциплине (и распределение этой трудоемкости по семестрам) представлены в таблице 2.

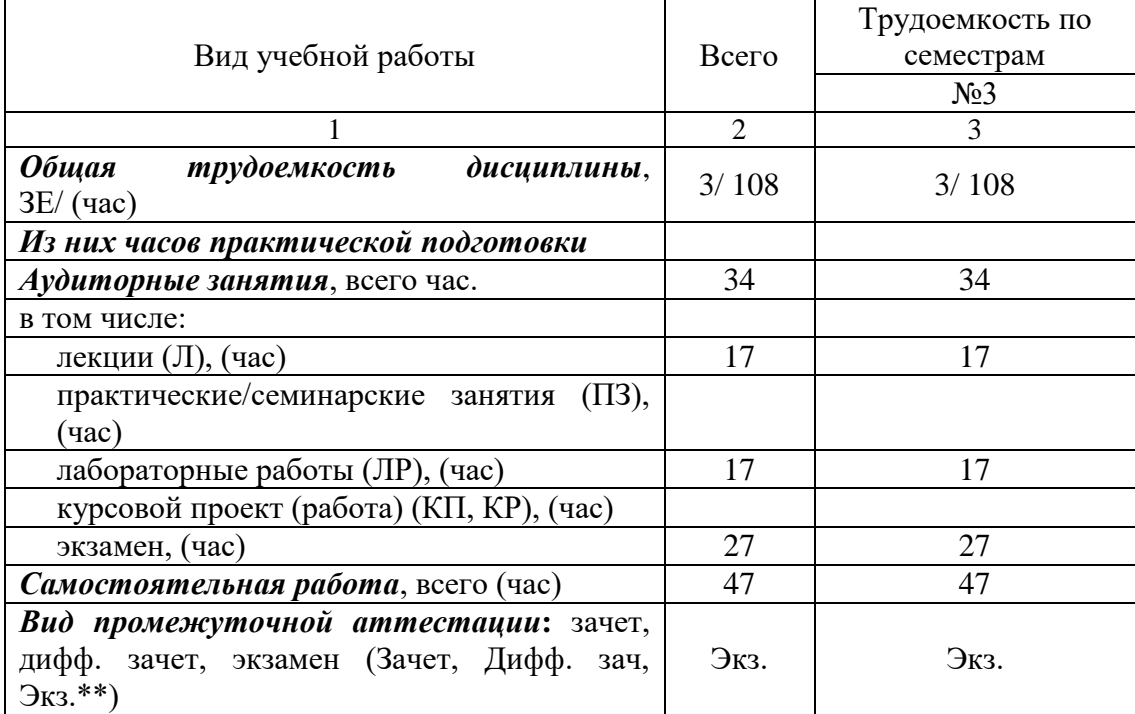

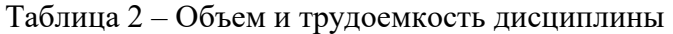

Примечание: **\*\***кандидатский экзамен

### 4. Содержание дисциплины

4.1. Распределение трудоемкости дисциплины по разделам и видам занятий. Разделы, темы дисциплины и их трудоемкость приведены в таблице 3.

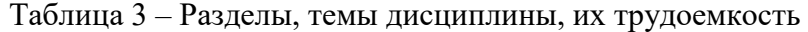

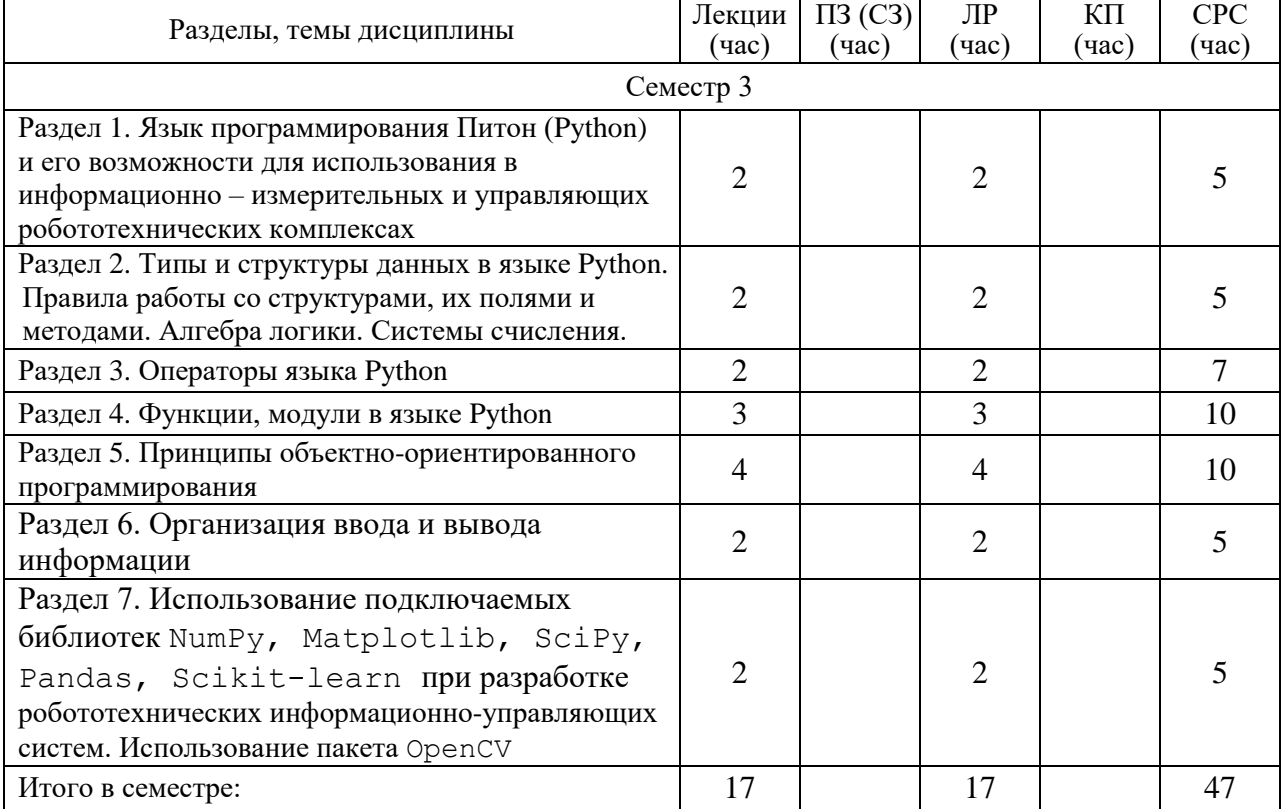

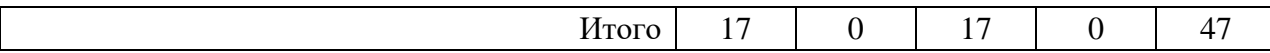

Практическая подготовка заключается в непосредственном выполнении обучающимися определенных функций, будущей трудовых связанных  $\mathbf c$ профессиональной деятельностью.

4.2. Содержание разделов и тем лекционных занятий.

Содержание разделов и тем лекционных занятий приведено в таблице 4.

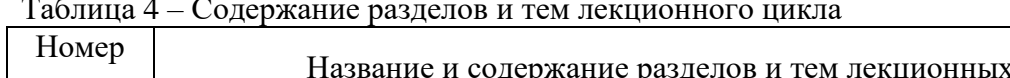

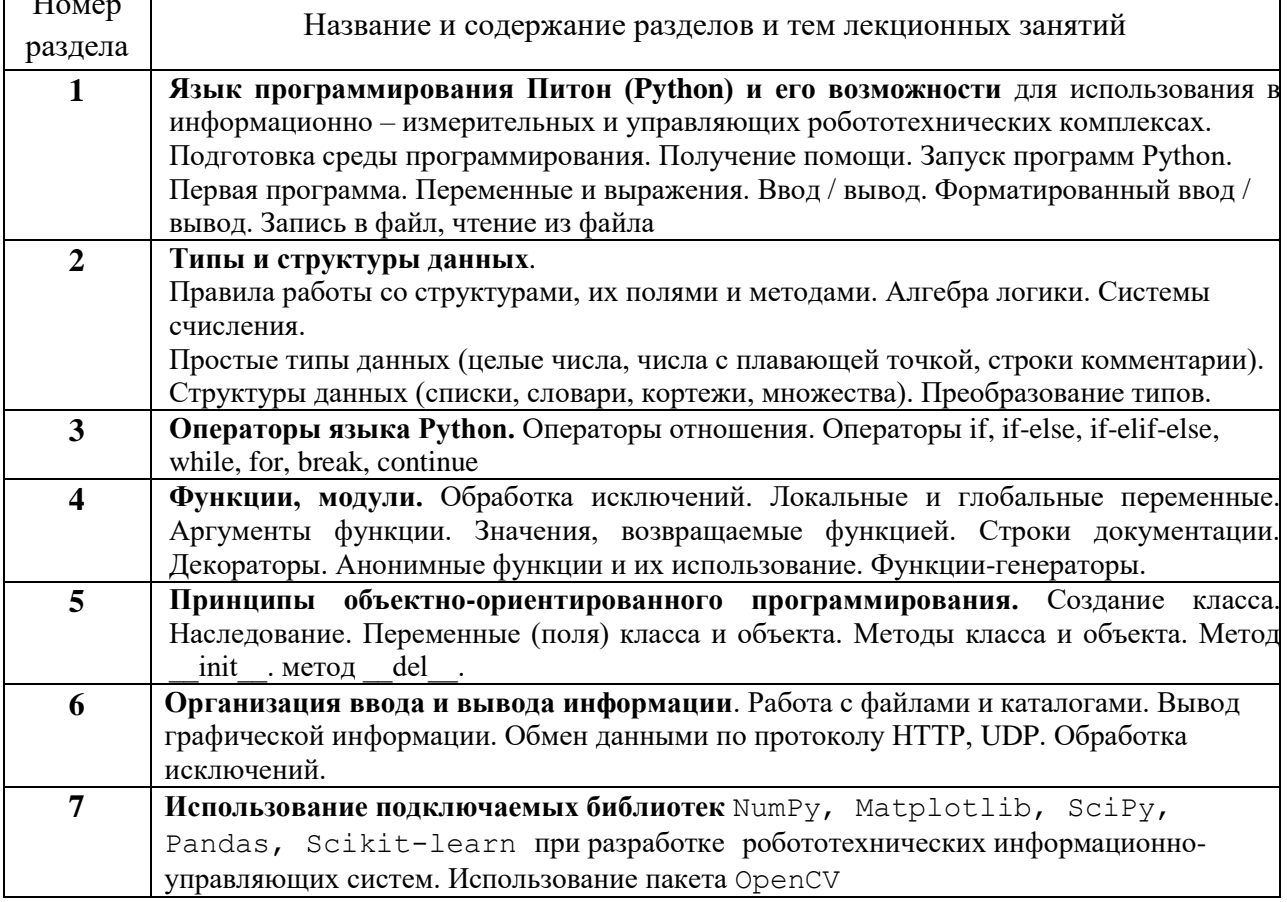

4.3. Практические (семинарские) занятия

Темы практических занятий и их трудоемкость приведены в таблице 5.

Таблица 5 - Практические занятия и их трудоемкость

| 17 U                            |                   |                    |               |                      |        |  |  |  |
|---------------------------------|-------------------|--------------------|---------------|----------------------|--------|--|--|--|
|                                 |                   |                    |               | Из них               | No     |  |  |  |
| No                              | Темы практических | Формы практических | Трудоемкость, | практической раздела |        |  |  |  |
| $\Pi/\Pi$                       | занятий           | занятий            | (час)         | подготовки,          | ДИСЦИП |  |  |  |
|                                 |                   |                    |               | 'час`                | лины   |  |  |  |
| Учебным планом не предусмотрено |                   |                    |               |                      |        |  |  |  |
| Всего                           |                   |                    |               |                      |        |  |  |  |

4.4. Лабораторные занятия

Темы лабораторных занятий и их трудоемкость приведены в таблице 6.

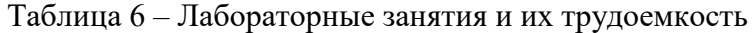

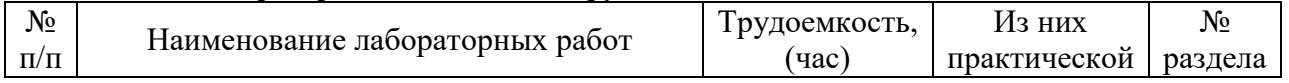

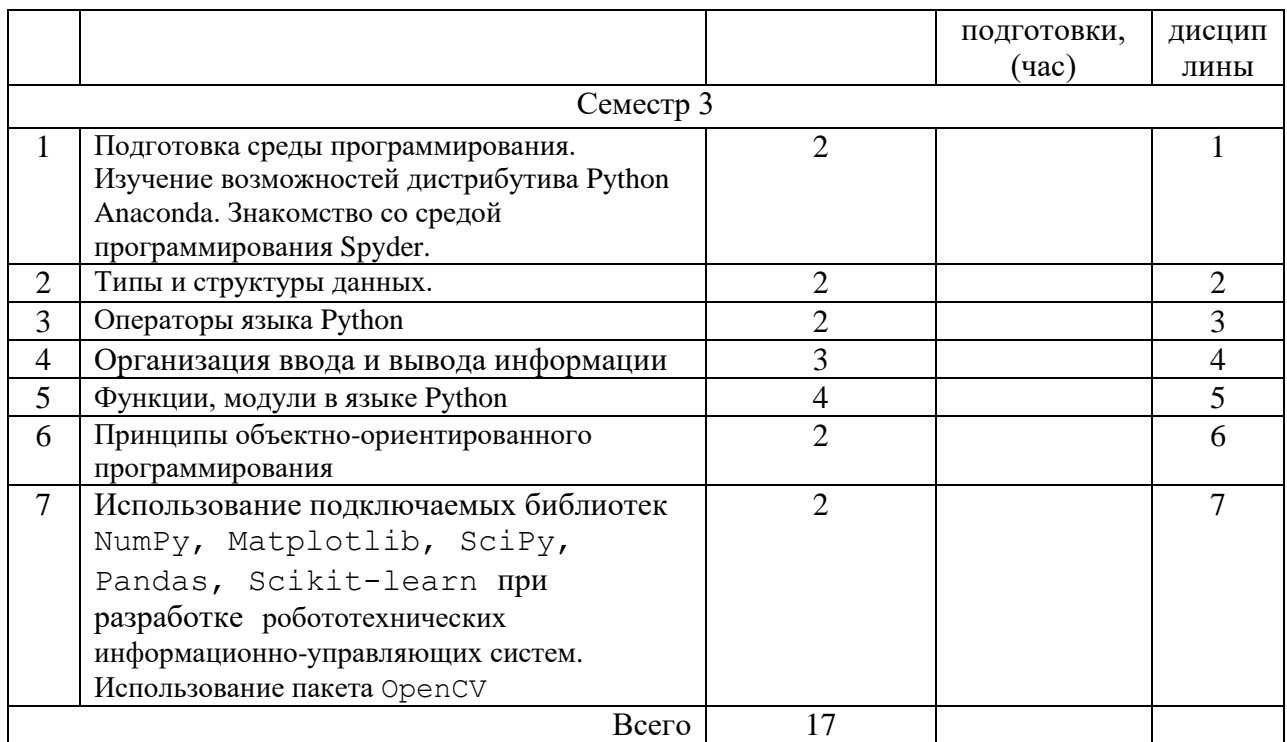

4.5. Курсовое проектирование/ выполнение курсовой работы

Учебным планом не предусмотрено

## 4.6. Самостоятельная работа обучающихся

Виды самостоятельной работы и ее трудоемкость приведены в таблице 7. Таблица 7 – Виды самостоятельной работы и ее трудоемкость

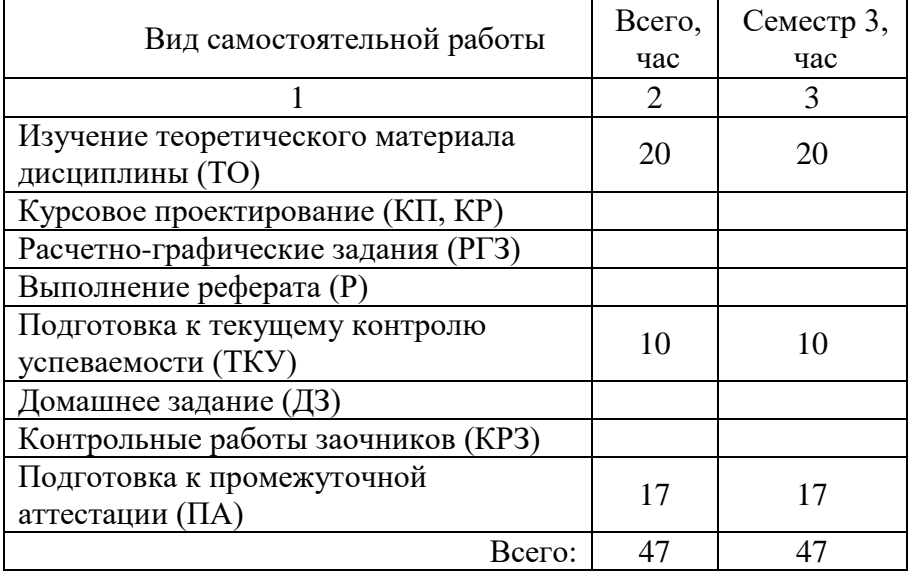

## 5. Перечень учебно-методического обеспечения

для самостоятельной работы обучающихся по дисциплине (модулю)

Учебно-методические материалы для самостоятельной работы обучающихся указаны в п.п. 7-11.

# 6. Перечень печатных и электронных учебных изданий

Перечень печатных и электронных учебных изданий приведен в таблице 8. Таблица 8– Перечень печатных и электронных учебных изданий

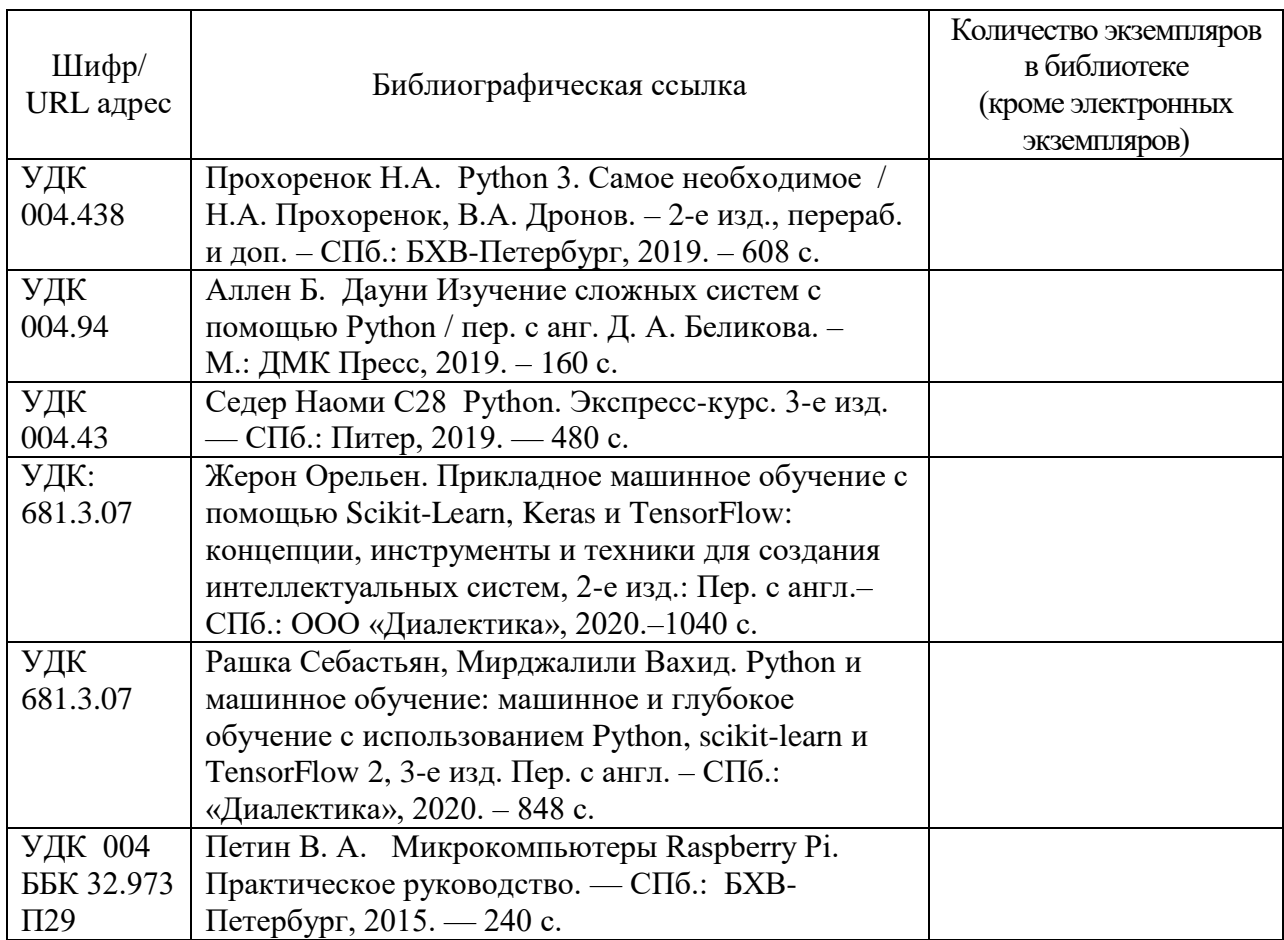

7. Перечень электронных образовательных ресурсов

информационно-телекоммуникационной сети «Интернет»

Перечень электронных образовательных ресурсов информационнотелекоммуникационной сети «Интернет», необходимых для освоения дисциплины приведен в таблице 9.

Таблица 9 – Перечень электронных образовательных ресурсов информационнотелекоммуникационной сети «Интернет»

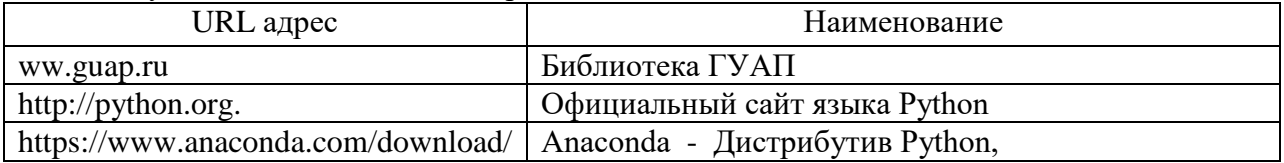

## 8. Перечень информационных технологий

8.1. Перечень программного обеспечения, используемого при осуществлении образовательного процесса по дисциплине.

Перечень используемого программного обеспечения представлен в таблице 10.

| $N_2 \pi/\pi$ | Наименование                           |
|---------------|----------------------------------------|
|               | Anaconda 2019.10 For Windows Installer |
|               | Python 3.7 version                     |
|               | Spyder $3.3.6$                         |

Таблица 10– Перечень программного обеспечения

8.2. Перечень информационно-справочных систем,используемых при осуществлении образовательного процесса по дисциплине

Перечень используемых информационно-справочных систем представлен в таблице 11.

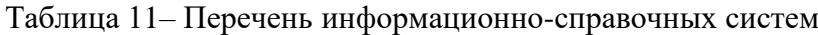

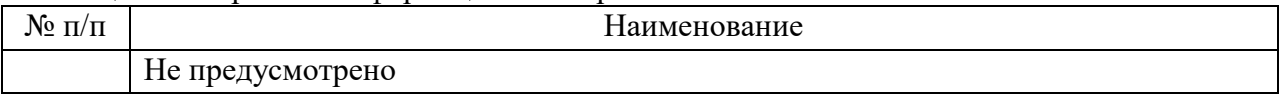

#### 9. Материально-техническая база

Состав материально-технической базы, необходимой для осуществления образовательного процесса по дисциплине, представлен в таблице12.

#### Таблица 12 – Состав материально-технической базы

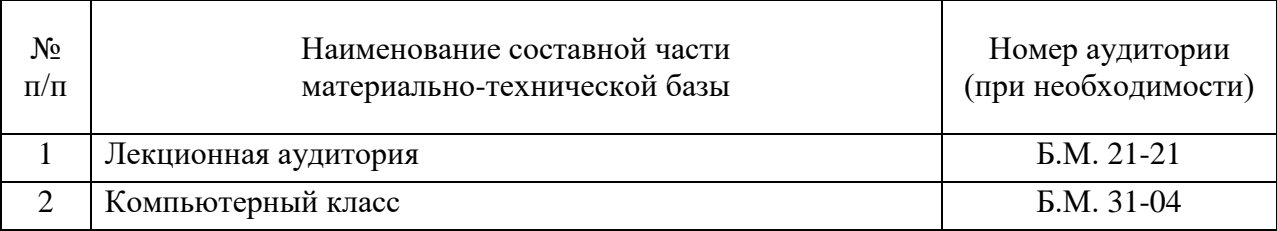

#### 10. Оценочные средства для проведения промежуточной аттестации

10.1. Состав оценочных средств для проведения промежуточной аттестации обучающихся по дисциплине приведен в таблице 13.

Таблица 13 – Состав оценочных средств для проведения промежуточной аттестации

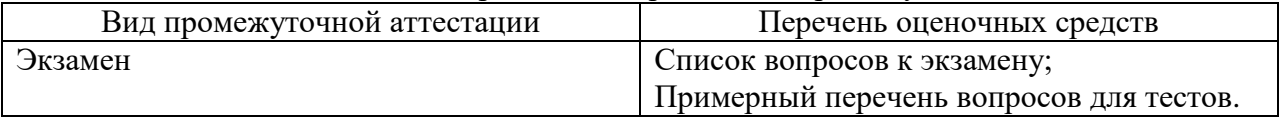

10.2. В качестве критериев оценки уровня сформированности (освоения) компетенций обучающимися применяется 5-балльная шкала оценки сформированности компетенций, которая приведена в таблице 14. В течение семестра может использоваться 100-балльная шкала модульно-рейтинговой системы Университета, правила использования которой, установлены соответствующим локальным нормативным актом ГУАП.

Таблица 14 –Критерии оценки уровня сформированности компетенций

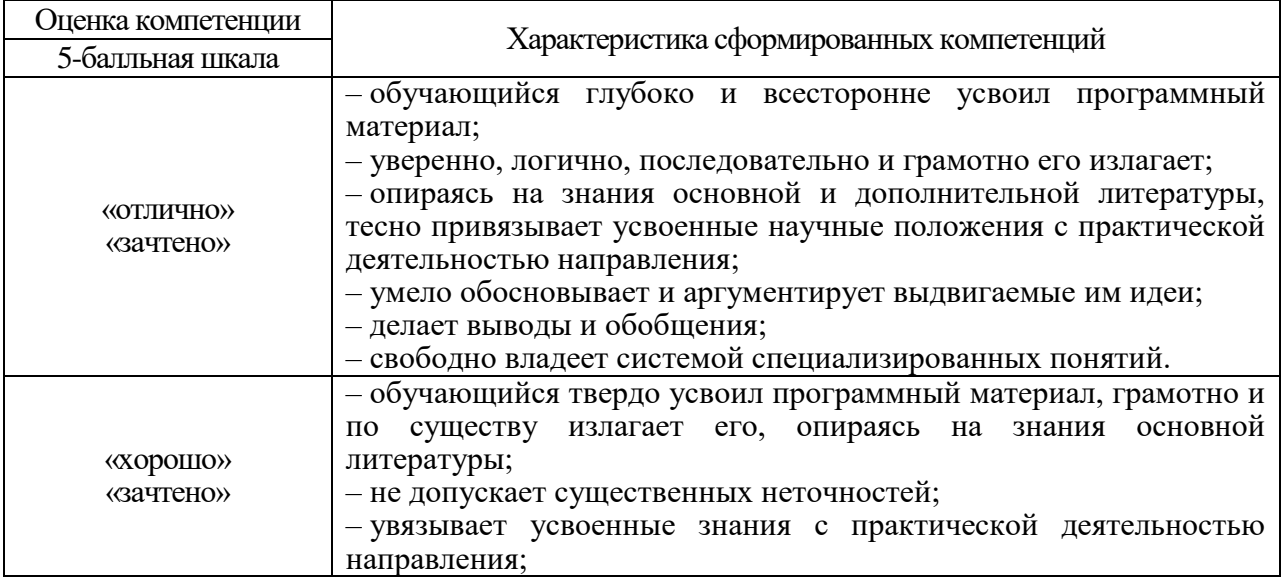

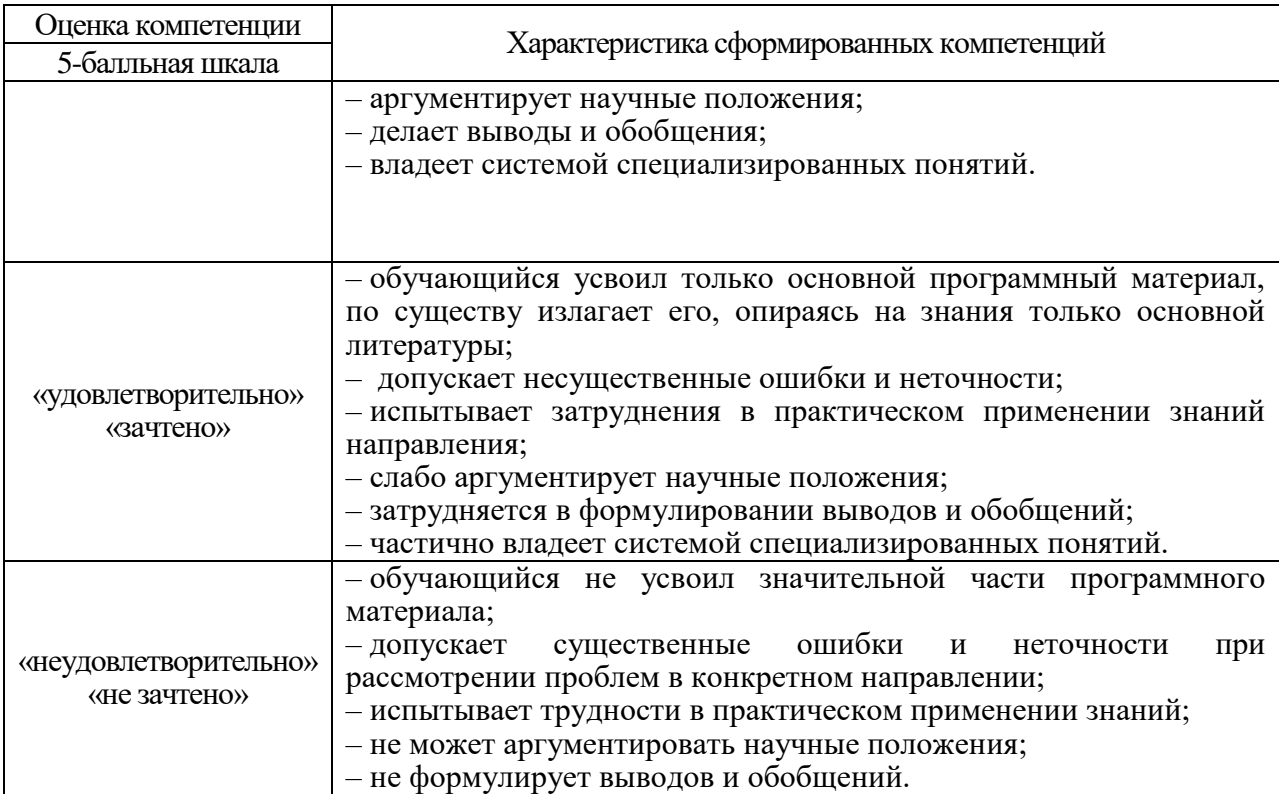

10.3. Типовые контрольные задания или иные материалы.

Вопросы для экзамена представлены в таблице 15.

Таблица 15 – Вопросы для экзамена

| $N_2$                                          | Перечень вопросов для экзамена                                                                                                    | Код        |  |
|------------------------------------------------|----------------------------------------------------------------------------------------------------|------------|--|
| $\Pi/\Pi$                                      |                                                                                                    | индикатора |  |
| $\mathbf{1}$                                   | Тема: «Типы и структуры данных»                                                                                                    | УК-1.Д.4   |  |
|                                                | 1.1. Создайте скрипт, который обеспечивает:<br>- в ответ на запрос ввод с клавиатуры фамилии, имени и<br>отчества одной строкой (возможно, при неправильном<br>использовании прописных и строчных букв);<br>- в ответ на запрос ввод с клавиатуры года поступления в<br>университет;<br>- вывод следующих сообщений:<br>- фамилия: Ваша фамилия;<br>- ИМЯ: Ваше имя;<br>- ОТЧЕСТВО: Ваше отчество;<br>- диплом бакалавра Вы получите в XXXX году;<br>- защита магистерской диссертации может<br>состояться<br>в <b>XXXX</b> году;<br>- ПСЕВДОНИМ: Ваша фамилия с обратным<br>следованием букв. |            |  |
|                                                | Примечание: фамилия, имя, отчество, псевдоним должны<br>выводиться строчными буквами с первой                                                                                                    |            |  |
| прописной независимо от их ввода с клавиатуры. |                                                                                                    |            |  |
|                                                | Для получения псевдонима используйте срез                                                                                                    |            |  |
|                                                | 1.2. Свяжите переменную с любой строкой, состоящей не менее,                                                                                                    |            |  |

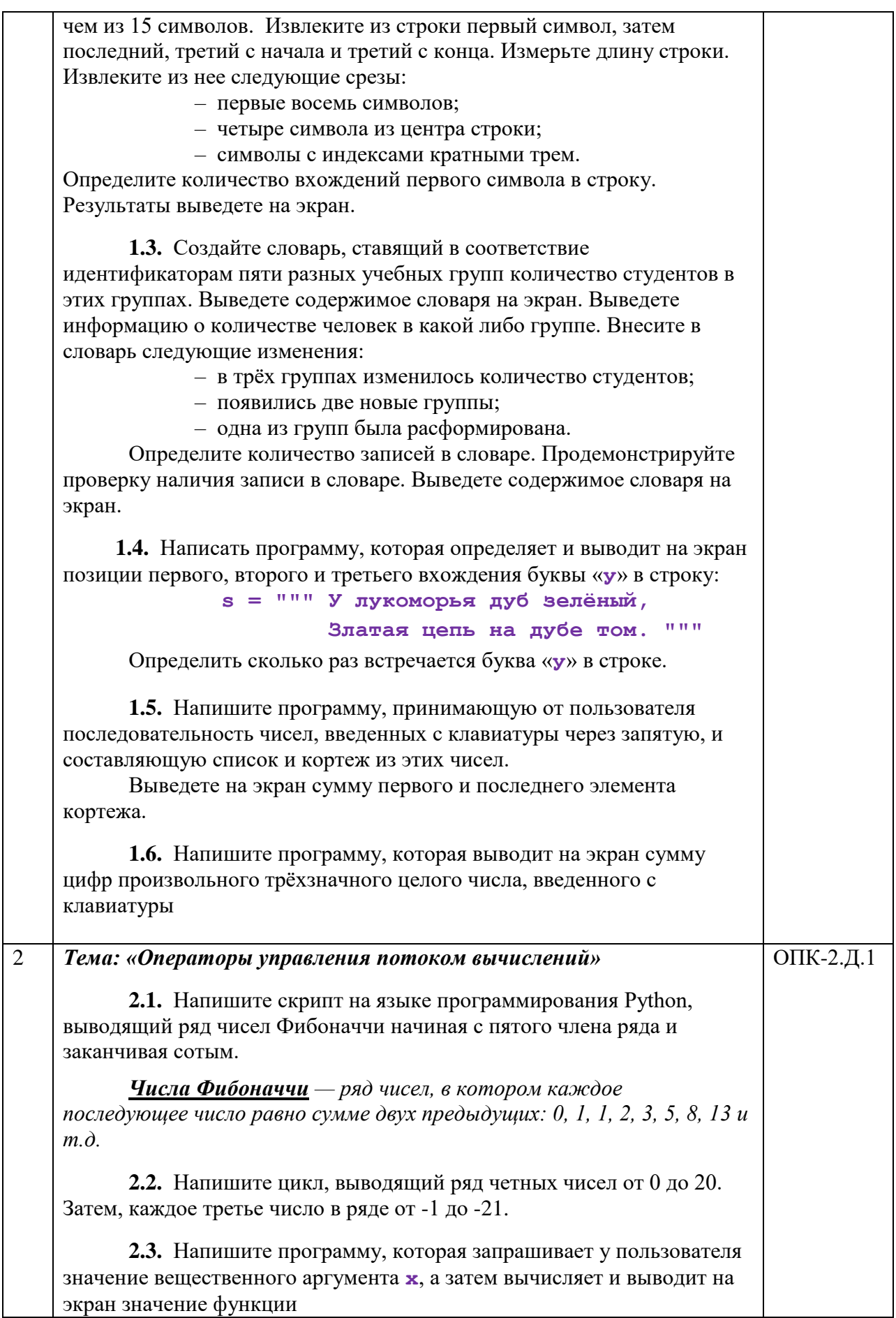

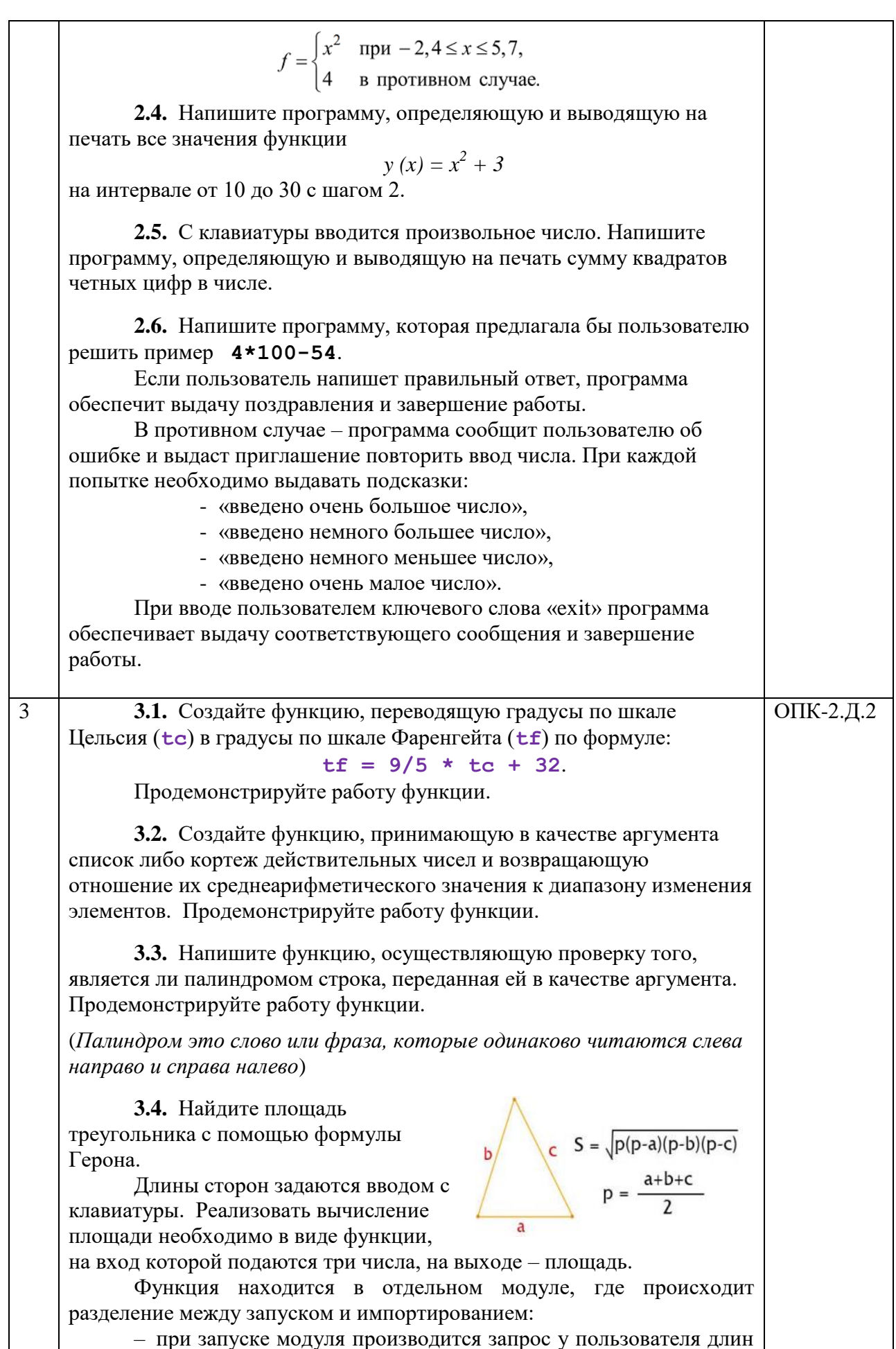

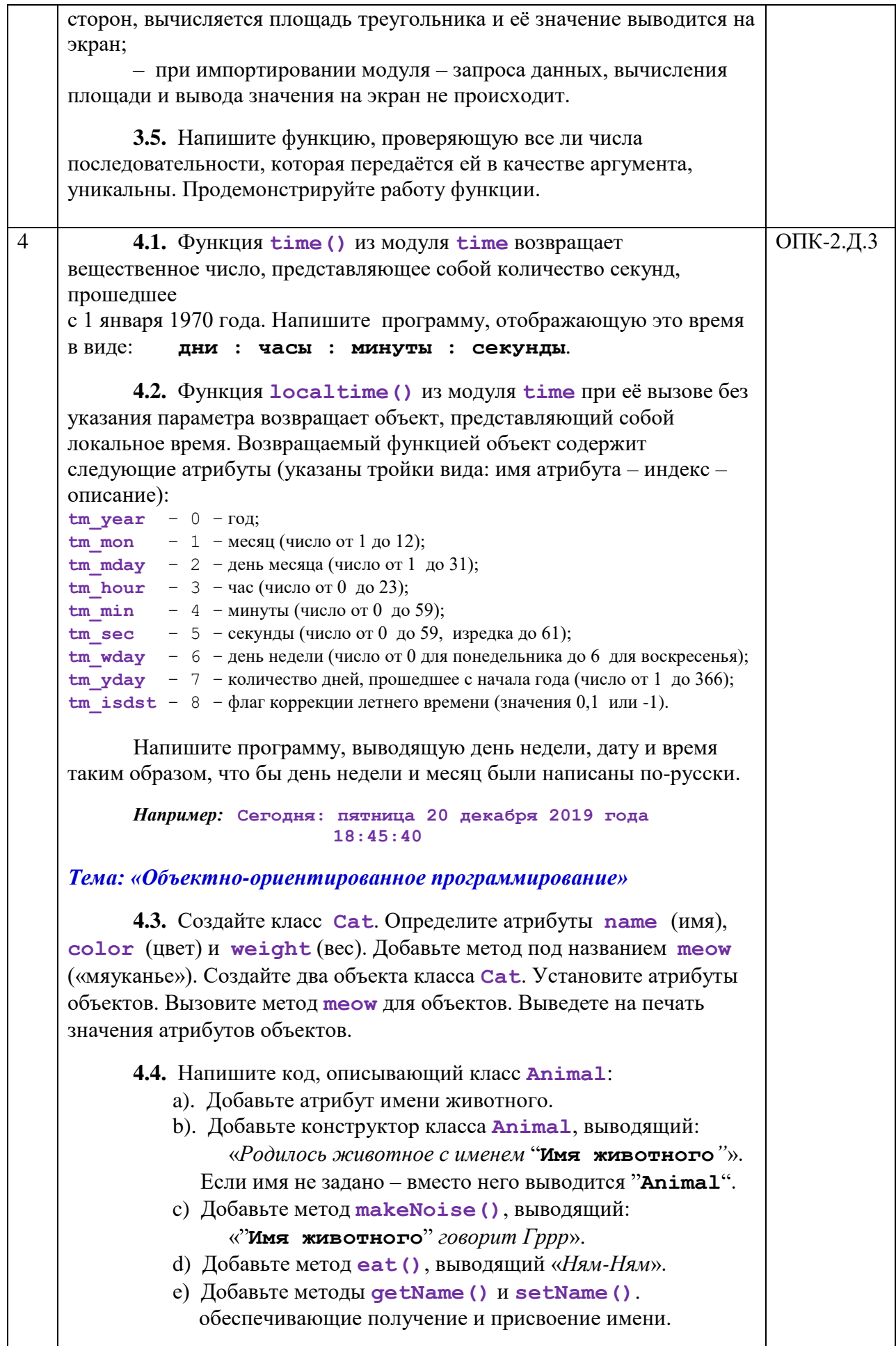

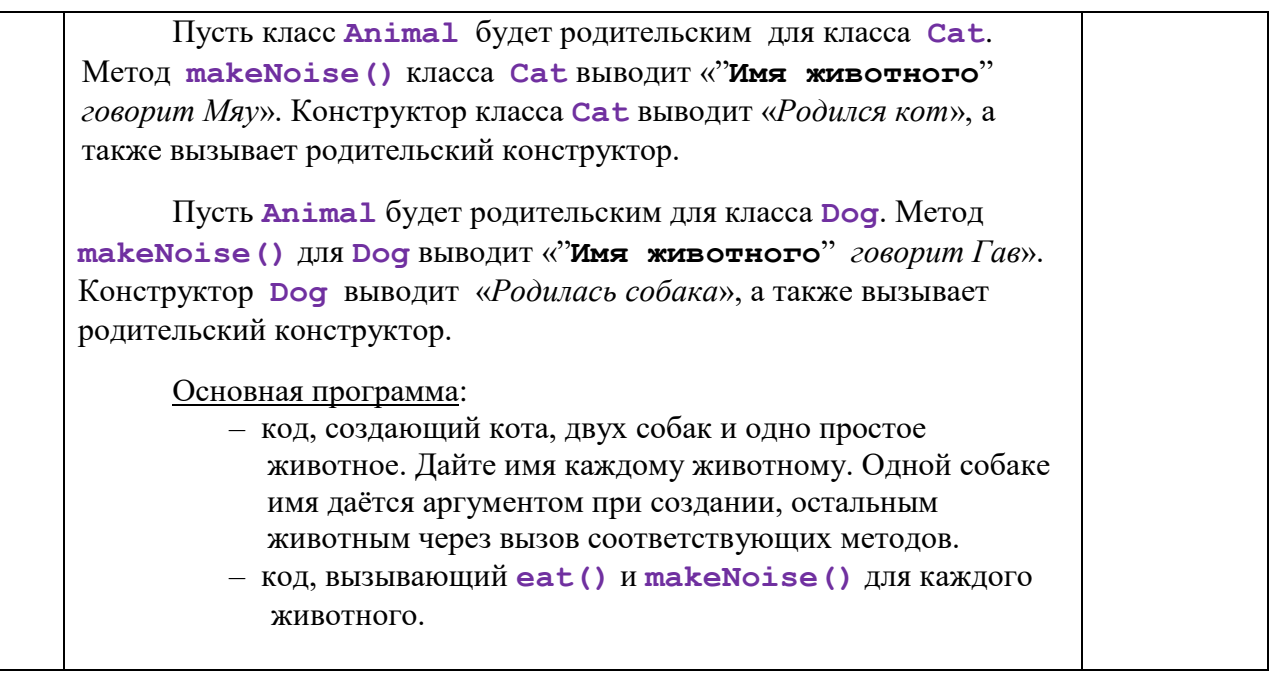

Вопросы (задачи) для зачета / дифф. зачета представлены в таблице 16. Таблица 16 – Вопросы (задачи) для зачета / дифф. зачета

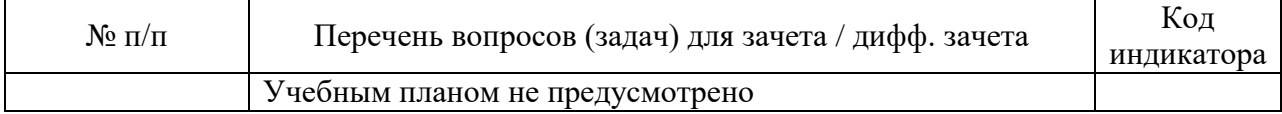

Перечень тем для курсового проектирования/выполнения курсовой работы представлены в таблице 17.

Таблица 17 – Перечень тем для курсового проектирования/выполнения курсовой работы

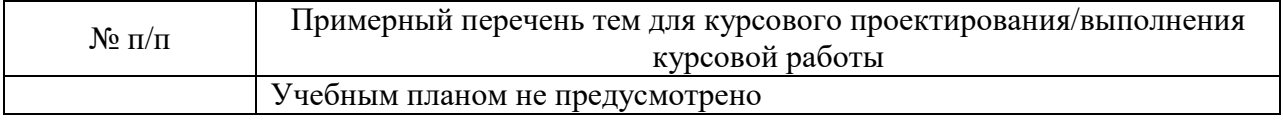

Вопросы для проведения промежуточной аттестации в виде тестирования представлены в таблице 18.

Таблица 18 – Примерный перечень вопросов для тестов

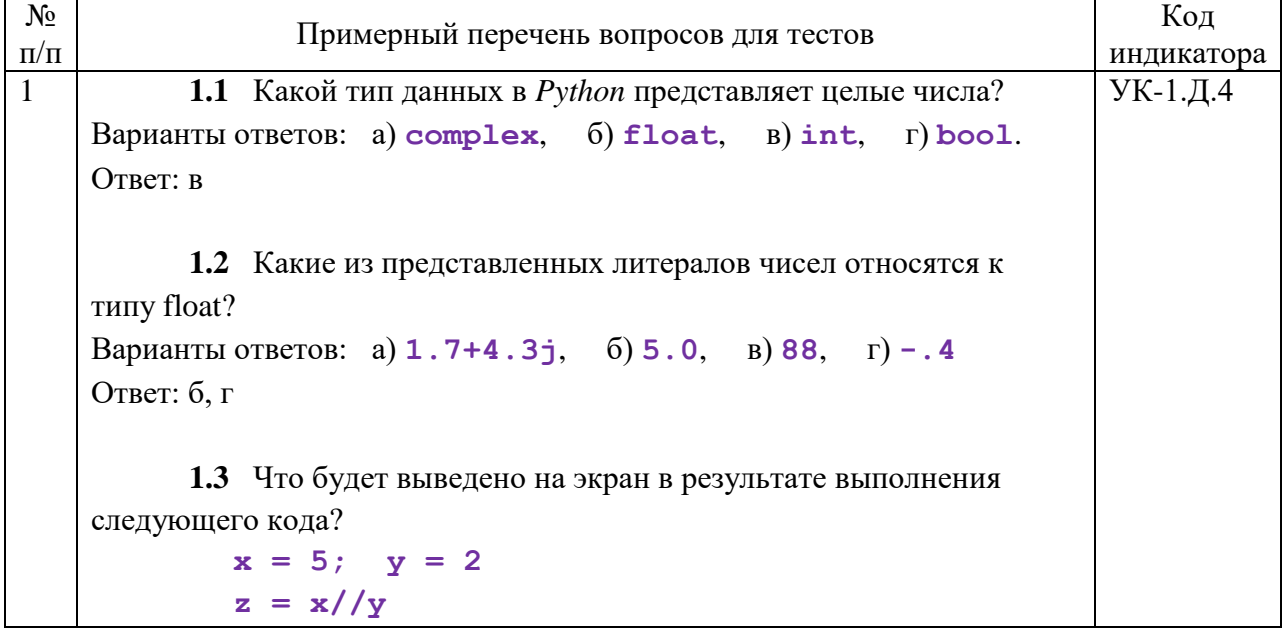

**print(z)** Варианты ответов: а) **2.5**, б) **2**, в) **3**, г) **ошибка**. Ответ: б **1.4** Что будет выведено на экран в результате выполнения инструкции **print(4 + 3.0)** ? Варианты ответов: а) **7.0**, б) **4 + 3.0**, в) **7**, г) **ошибка**. Ответ: а **1.5** Какое число будет выведено на экран в результате выполнения следующего кода?  $x = 5; y = 2$ **z = x%y print(z)** Варианты ответов: а) **2.5**, б) **1**, в) **0.1**, г) **ошибка**. Ответ: б **1.6** Что будет выведено на экран в результате выполнения следующего кода? **x = 5**  $x += x - x$ **print(x)** Варианты ответов: а) **5**, б) **0**, в) **10**, г) **ошибка**. Ответ: а **1.7** Выберите литералы чисел, представленные в шестнадцатеричной системе счисления. Варианты ответов: а) **0X755**, б) **16755**, в) **0x1101**, г) **0o1675**. Ответ: а, в **1.8** Что будет выведено на экран в результате выполнения следующего кода?  $x = 3$ ;  $y = 3.0$ ;  $z = 3$  $print(x + y + z)$ Варианты ответов: а) **9.0**, б) **9**, в) **6.0 + 3**, г) **ошибка**. Ответ: г **1.9** Каким будет результат преобразования типа для инструкции **bool(-1)** ? Варианты ответов: а) **False**, б) **True**, в) **None**, г) **1**. Ответ: б

**1.10** Что будет выведено на экран в результате выполнения следующего кода? **a = [1, 2, 3]**  $b = a$ **a[0] = 10 print(b)** Варианты ответов: а) **10**, б) **[1, 2, 3]**, в) **[10, 2, 3]**, г) **ошибка**. Ответ: в **1.11** Что будет выведено на экран в результате выполнения следующего кода?  $x = '7'$ ;  $y = '3'$  $z = x + y$ **print(z)** Варианты ответов: а) **7 + 3**, б) **10**, в) **73**, г) **ошибка**. Ответ: в **1.12** Выберите нужное описание функции **lst.extend(x)**. Варианты ответов: а) добавление элемента **x** в конец списка **lst**; б) добавление кортежа или списка **х** в конец списка **lst**; в) определение количества элементов, равных **х**, в списке **lst**. Ответ: а **1.13** В каком варианте представлена встроенная функция, которая обеспечивает применение одной и той же операции к элементам одного или нескольких списков или кортежей? Варианты ответов: а) **range(n)**, б) **zip()**, в) **map()**. Ответ: в **1.14** Что будет выведено на экран в результате выполнения следующего кода? **d = {1: 'one'} d.update([(1, 'один'), (2, 'два')]) d[3] = 'три' print(d)** Варианты ответов: а) **{1: 'one', 2: 'два', 3: 'три'}**, б) **{}**, в) **{1: 'один', 2: 'два', 3: 'три'}**, г) **ошибка**. Ответ: в **1.15** Как удалить элемент **elem** из множества **st**? Варианты ответов: а) **st.remove(elem)**, б) **st.discard(elem)**,

 $B)$  st.pop (elem),  $\Gamma$ ) никак. Ответ: а, б  $\overline{2}$ 2.1 Какие из частей условной инструкции не являются ОПК-2.Д.1 обязательными? Варианты ответов: a) **if**,  $6)$  elif,  $B)$  else. Г) все части необязательны. Ответ: б, в 2.2 Что будет выведено на экран в результате выполнения следующего кода?  $a, b = 5, 10$ if a>b: print("a>b") else: print("a<=b") Варианты ответов: a)  $a>b$ , 6)  $a\geq b$ , в)  $a\leq b$ ,  $r)$  a $\leq$ =b. Ответ<sup>•</sup> г 2.3 Какой из предлагаемых операторов можно использовать для инвертирования условия в инструкции *if?* Варианты ответов:  $a)$  and,  $5)$  or,  $B)$  not.  $\Gamma$ ) is. Ответ: в 2.4 Что будет выведено на экран в результате выполнения следующего кода?  $res = 0$ if  $[]: res += 1$ if False:  $res += 1$ if not None: res += 1 if  $-1$ : res  $+= 1$ print(res) Варианты ответов: а) 1, б) 2, в) 3, г) ошибка. Ответ: б 2.5 Что означает ланная конструкция? if  $x = -8$ : print('done') Варианты ответов: а) если переменная  $x$  строго равна -8, то вывод строки 'done'; б) если переменная  $x$  равна -8, то вывод строки 'done'; в) если переменная **x** не равна -8, то вывод строки 'done'; Ответ: в 2.6 Что будет выведено на экран в результате выполнения следующего кода? for  $i$  in range $(3)$ :

```
 print(-i, end=' ')
    Варианты ответов: а) -1 -2 -3, б) 0 -1 -2 -3, 
                       в) -1 -2 -3, г) 0 -1 -2.
    Ответ: г
          2.7 Какой из следующих операторов предназначен для 
    прерывания цикла?
    Варианты ответов: а) pass, б) continue, в) break, г) else.
    Ответ: в
          2.8 Что будет выведено на экран в результате выполнения 
    следующего кода?
            d = [(l' a', 'b', 'c'), (l' d', 'e', 'f')]for x, *y in d: 
                  print(x, y, end=' ')
    Варианты ответов: а) a (b, c) d (e, f), 
                     б) a ('b', 'c') d ('e', 'f'), 
                     в) a [b, c] d [e, f], 
                     г) a ['b', 'c'] d ['e', 'f'].
    Ответ: а
          2.9 Что будет выведено на экран в результате выполнения 
    следующего кода?
            k = 4while k:
                 k = 1 print(k, end=' ') 
                  if k>2: continue
            else:
                  print(0)
    Варианты ответов: а) 2 1 0, б) 3 2 1 0, 
                     в) 3 2 1 0 0, г) ошибка.
    Ответ: в
3 3.1 Что возвращает функция, в которой отсутствует 
    инструкция return?
    Варианты ответов: а) объект функции, б) None, 
                     в) False, г) ничего.
    Ответ: б
          3.2 Что будет выведено на экран в результате выполнения 
    следующего кода?
            def my_func_1(): print(1, end=' ')
            my func 2()
            def my_func_2(): print(2, end=' ')
            my_func_1()
    Варианты ответов: а) 1 2, б) 2 1, в) 1, г) ошибка.
    Ответ: г
                                                                  ОПК-2.Д.2
```
**3.3.** Что будет выведено на экран в результате выполнения следующего кода? **def func(\*a, \*\*b): print(a, b) func(1, x=3, y=4)** Варианты ответов: а) **(1,) {'x': 3, 'y': 4}**, б) **1, 3, 4**, в) **(1, 3, 4)**, г) **ошибка**. Ответ: а **3.4** Что будет выведено на экран в результате выполнения следующего кода? **x = 10 def func(): global x**  $x = 20$ **func() print(x)** Варианты ответов: а) **10**, б) **20**, в) **30**, г) **ошибка**. Ответ: б **3.5** Что будет выведено на экран в результате выполнения следующего кода? **def func\_1():**   $x = 20$  **def func\_2(): nonlocal x**  $x = 30$  **print(x) func\_1()** Варианты ответов: а) **20**, б) **30**, в) **ничего**, г) **ошибка**. Ответ: а **3.6** Какой из предлагаемых операторов можно использовать для создания анонимной функции? Варианты ответов: а) **def**, б) **lambda**, в) **yield**, г) **все вышеуказанные**. Ответ: б **3.7** Что будет выведено на экран в результате выполнения следующего кода? **ld = lambda x: if x>0: x\*\*2 print(ld(3.0))**

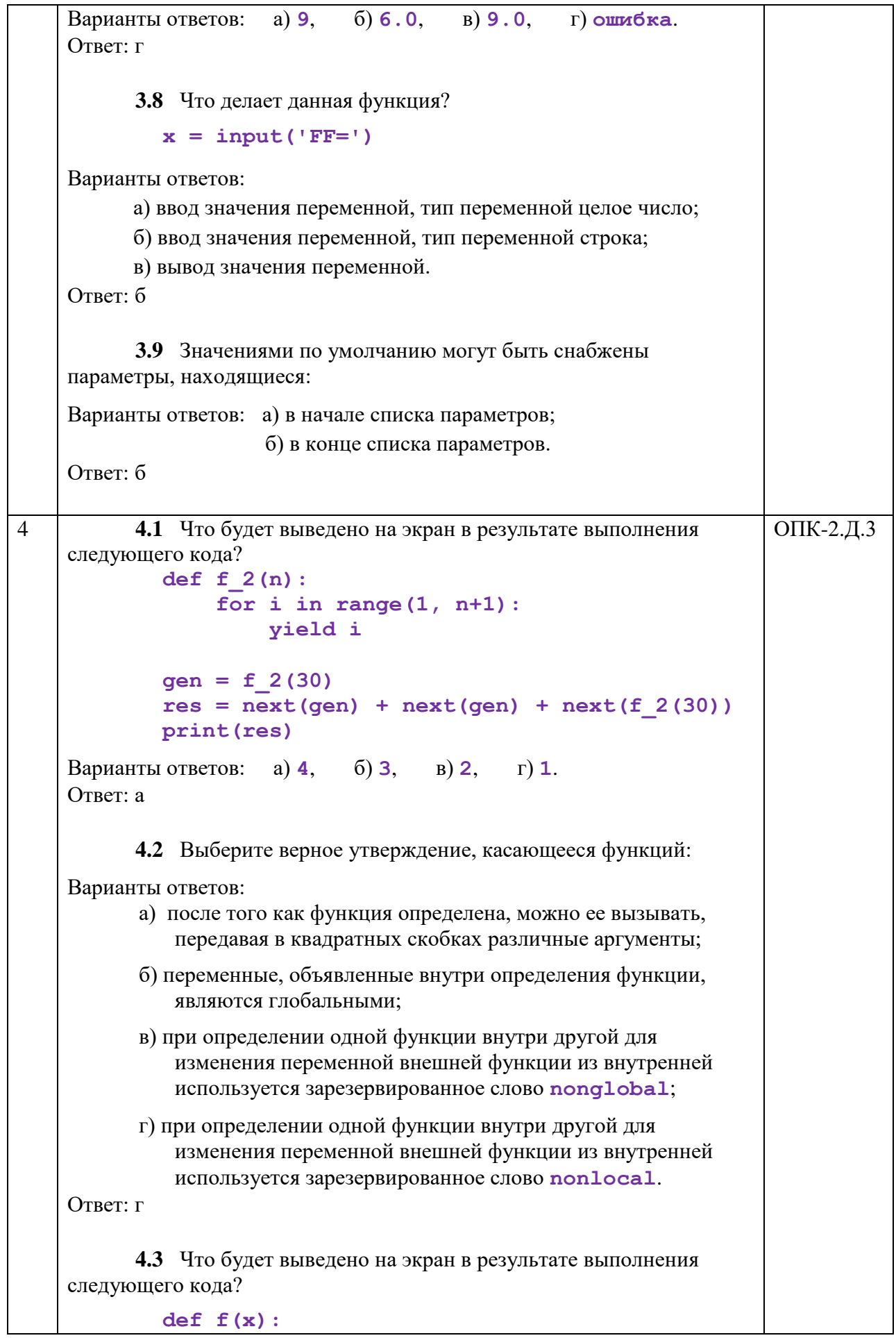

 $1115111$ return x  $res = f('3') + f. doc$ print (res) Варианты ответов: а)  $3 + 5$ , б) 35, B)  $3 + 115111$ ,  $\Gamma$ ) ошибка. Ответ: б 4.4 Что будет выведено на экран в результате выполнения следующего кода?  $def factorial(n):$ if  $n == 0$  or  $n == 1$ : return 1  $else:$ return  $n*factorial(n - 1)$ print (factorial (5)) Варианты ответов: а) 0,  $(6)$  25, в) 120, г) ошибка. Ответ: в 4.5 Какие функции в *Python* называют рекурсивными? Варианты ответов: а) функция, которая вызывает саму себя внутри своего тела, б) функция, которая вызывает другую функцию внутри своего тела, в) функция, которая одновременно не имеет параметров и возвращаемого значения, г) рекурсивные функции в *Python* запрещены. Ответ: а 4.6 Что будет выведено на экран в результате выполнения следующего кода?  $1d =$  lambda x, y=5: x/y if y != 0 else None  $print(ld(20))$ Варианты ответов: а) 20, б) 4.0, B) None, г) ошибка. Ответ: б

Перечень тем контрольных работ по дисциплине обучающихся заочной формы обучения, представлены в таблице 19.

Таблица 19 – Перечень контрольных работ

| <b>A</b><br><b>No</b><br>$\Pi/\Pi$<br>$\sim$ | работ<br><b>Геречень</b><br>ІТРОЛЬНЫХ<br>кон |  |
|----------------------------------------------|----------------------------------------------|--|
|                                              | іvсмотрено<br>He<br>пред                     |  |

10.4. Методические материалы, определяющие процедуры опенивания индикаторов, характеризующих этапы формирования компетенций, содержатся в локальных нормативных актах ГУАП, регламентирующих порядок и процедуру проведения текущего контроля успеваемости и промежуточной аттестации обучающихся ГУАП.

11. Методические указания для обучающихся по освоению дисциплины

11.1. Методические указания для обучающихся по освоению лекционного материала

Основное назначение лекционного материала – логически стройное, системное, глубокое и ясное изложение учебного материала. Назначение современной лекции в рамках дисциплины не в том, чтобы получить всю информацию по теме, а в освоении фундаментальных проблем дисциплины, методов научного познания, новейших достижений научной мысли. В учебном процессе лекция выполняет методологическую, организационную и информационную функции. Лекция раскрывает понятийный аппарат конкретной области знания, её проблемы, дает цельное представление о дисциплине, показывает взаимосвязь с другими дисциплинами.

Планируемые результаты при освоении обучающимися лекционного материала:

 получение современных, целостных, взаимосвязанных знаний, уровень которых определяется целевой установкой к каждой конкретной теме;

получение опыта творческой работы совместно с преподавателем;

 развитие профессионально-деловых качеств, любви к предмету и самостоятельного творческого мышления.

появление необходимого интереса, необходимого для самостоятельной работы;

 получение знаний о современном уровне развития науки и техники и о прогнозе их развития на ближайшие годы;

 научиться методически обрабатывать материал (выделять главные мысли и положения, приходить к конкретным выводам, повторять их в различных формулировках);

получение точного понимания всех необходимых терминов и понятий.

Лекционный материал может сопровождаться демонстрацией слайдов и использованием раздаточного материала при проведении коротких дискуссий об особенностях применения отдельных тематик по дисциплине.

Структура предоставления лекционного материала:

Лекция состоит из трёх основных частей: вступительной, основной и заключительной.

Вступительная часть определяет название темы, план и цель лекции. Она призвана заинтересовать и настроить аудиторию. В этой части лекции излагается актуальность, основная идея, связь данной лекции с предыдущими занятиями, ее основные вопросы. Введение должно быть кратким и целенаправленным.

В основной части лекции реализуется научное содержание темы, все главные узловые вопросы, проводится вся система доказательств с использованием наиболее целесообразных методических приёмов. Каждый учебный вопрос заканчивается краткими выводами, логически подводящими студентов к следующему вопросу лекции.

Заключительная часть имеет целью обобщать в кратких формулировках основные идеи лекции, логически завершая её как целостное творение.

Отдельные виды лекций могут иметь свои особенности как по содержанию, так и по структуре.

11.2. Методические указания для обучающихся по выполнению лабораторных работ

В ходе выполнения лабораторных работ обучающийся должен углубить и закрепить знания, практические навыки, овладеть современной методикой и техникой эксперимента в соответствии с квалификационной характеристикой обучающегося. Выполнение лабораторных работ состоит из экспериментально-практической, расчетноаналитической частей и контрольных мероприятий.

Выполнение лабораторных работ обучающимся является неотъемлемой частью изучения дисциплины, определяемой учебным планом, и относится к средствам, обеспечивающим решение следующих основных задач обучающегося:

 приобретение навыков исследования процессов, явлений и объектов, изучаемых в рамках данной дисциплины;

 закрепление, развитие и детализация теоретических знаний, полученных на лекциях;

получение новой информации по изучаемой дисциплине;

 приобретение навыков самостоятельной работы с лабораторным оборудованием и приборами.

Задание и требования к проведению лабораторных работ

Лабораторные работы, предусмотренные в данном курсе, выполняются в компьютерном классе на персональном компьютере с использованием пакетов поддержки разработки и отладки программного обеспечения на языке Python.

В процессе подготовки к лабораторной работе необходимо изучить соответствующие методические указания и повторить лекционный материал, который относится к теме работы.

Перед началом выполнения работы необходимо создать отдельную папку для создаваемых в работе файлов и установить её в системе качестве текущей директории. Путь к данной папке не должен содержать имён, написанных кириллицей.

В процессе выполнения работы полученные результаты расчётов, листинги разрабатываемых программ, схемы и другие рабочие материалы должны сохраняться на диске для их дальнейшего использования при оформлении отчёта.

По окончании работы необходимо составить отчёт и подготовиться к его защите на следующем занятии.

Структура и форма отчета о лабораторной работе

Отчёт о лабораторной работе должен содержать:

**–** фамилию, имя и отчество студента, выполнившего работу;

- номер учебной группы;
- дату выполнения работы;

– название работы;

– цель работы;

– краткую формулировку задания на лабораторную работу;

– основные теоретические сведения и формулы, использовавшиеся в процессе выполнения работы;

– листинги программ, разработанные и отлаженные в процессе выполнения работы;

– схемы, разработанные в процессе выполнения работы;

– при использовании дополнительной литературы указать ссылки и привести список литературы;

– Выводы по работе.

#### Требования к оформлению отчета о лабораторной работе

Пример оформления титульного листа отчёта по лабораторной работе приведен на сайте университета ww.guap.ru.

При оформлении отчёта о лабораторной работе необходимо придерживаться требований ГОСТ 7.32-2017 «Отчёт о научно-исследовательской работе. Структура и правила оформления».

По каждой лабораторной работе должен быть подготовлен отчёт в бумажном и в электронном виде. После защиты лабораторных работ отчёты в бумажном виде с проставленными оценками хранятся на кафедре, а отчёты в электронной форме должны быть выложены в личном кабинете учащегося на сайте университета.

11.3. Методические указания для обучающихся по прохождению самостоятельной работы

В ходе выполнения самостоятельной работы, обучающийся выполняет работу по заданию и при методическом руководстве преподавателя, но без его непосредственного участия.

В процессе выполнения самостоятельной работы, у обучающегося формируется целесообразное планирование рабочего времени, которое позволяет им развивать умения и навыки в усвоении и систематизации приобретаемых знаний, обеспечивает высокий уровень успеваемости в период обучения, помогает получить навыки повышения профессионального уровня.

Методическими материалами, направляющими самостоятельную работу обучающихсяявляются:

учебно-методический материал по дисциплине.

11.4. Методические указания для обучающихся по прохождению текущего контроля успеваемости

Текущий контроль успеваемости предусматривает контроль качества знаний обучающихся, осуществляемого в течение семестра с целью оценивания хода освоения дисциплины.

Контроль качества знаний проводится в форме индивидуального собеседования по материалу отдельных разделов дисциплины, а также проверки отчётов о выполнении практических заданий.

Результаты текущего контроля могут учитываться при проведении промежуточной аттестации.

В течение семестра студенты:

- защищают лабораторные и практические работы;

- выполняют тестирования по материалам лекции в среде LMS.

Лабораторная работа считается выполненной, если соответствует следующим критериям:

- имеется последовательное описание выполнения задания, каждый шаг описан полностью и доступным языком, обоснованы все действия;
- приведен скриншот рабочего процесса в программном продукте;
- в заключении приведен краткий анализ результатов моделирования.

В противном случае задание считается не выполненным.

Тесты состоят из 10 вопросов. Время выполнения 20 минут. Тест считается сданным, если выполнено не менее 60% заданий верно.

Результаты текущего контроля сообщаются студентам непосредственно на следующем занятии. Результаты текущего контроля успеваемости учитываются при проведении промежуточной аттестации. При непрохождении текущего контроля студенту ставится оценка «неудовлетворительно».

11.5. Методические указания для обучающихся по прохождению промежуточной аттестации

Промежуточная аттестация обучающихся предусматривает оценивание промежуточных и окончательных результатов обучения по дисциплине. Она проводится в форме экзамена:

Экзамен – форма оценки знаний, полученных обучающимся в процессе изучения всей дисциплины или ее части, навыков самостоятельной работы, способности применять их для решения практических задач. Экзамен, как правило, проводится в период экзаменационной сессии и завершается аттестационной оценкой «отлично», «хорошо», «удовлетворительно», «неудовлетворительно».

Для допуска к экзамену допускается студент необходимо выполнить и защитить не менее 10 лабораторных работ. В противном случае оценка за экзамен будет снижена. Формат экзамена – тестирование. Тест состоит из 30 вопросов. Время выполнения 60 минут. Тест считается сданным, если выполнено не менее 60% заданий (выполнено менее 18 заданий верно).

Система оценок при проведении промежуточной аттестации осуществляется в соответствии с требованиями Положений «О текущем контроле успеваемости и промежуточной аттестации студентов ГУАП, обучающихся по программам высшего образования» и «О модульно-рейтинговой системе оценки качества учебной работы студентов в ГУАП».

# Лист внесения изменений в рабочую программу дисциплины

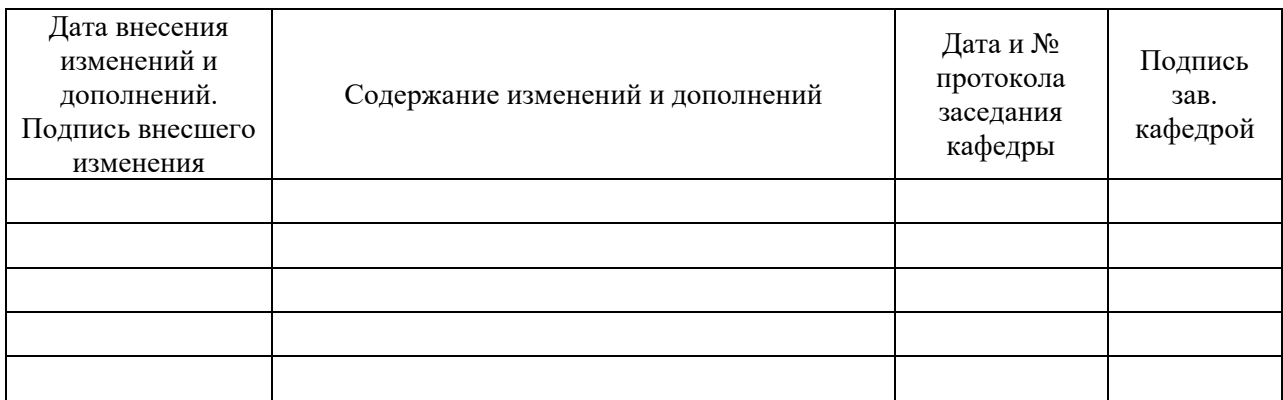